## Package 'CureAuxSP'

February 28, 2024

Title Mixture Cure Models with Auxiliary Subgroup Survival Probabilities

Version 0.0.1

Author Jie Ding [aut, cre] (<<https://orcid.org/0000-0002-6083-7529>>), Jialiang Li [aut] (<<https://orcid.org/0000-0002-9704-4135>>), Mengxiu Zhang [aut] (<<https://orcid.org/0009-0001-3773-3019>>), Xiaoguang Wang [aut] (<<https://orcid.org/0000-0002-5598-062X>>)

Maintainer Jie Ding <dingjie@mail.dlut.edu.cn>

Description Estimate mixture cure models with subgroup survival probabilities as auxiliary information. A reference of the underlying methods is Jie Ding, Jialiang Li and Xiaoguang Wang (2024) [<doi:10.1093/jrsssc/qlad106>](https://doi.org/10.1093/jrsssc/qlad106).

License GPL  $(>= 2)$ 

Encoding UTF-8

Imports MASS, survival, lars, mvtnorm, methods, TCGAbiolinks

RoxygenNote 7.2.3

URL <<https://github.com/biostat-jieding/CureAuxSP>>

NeedsCompilation no

Repository CRAN

Date/Publication 2024-02-28 18:50:02 UTC

### R topics documented:

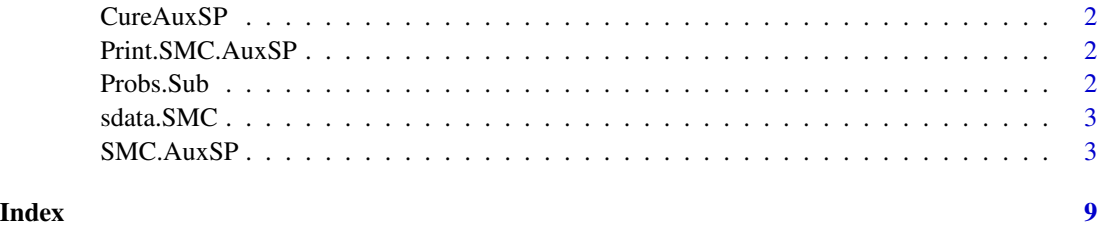

<span id="page-1-0"></span>CureAuxSP *CureAuxSP: Mixture Cure Models with Auxiliary Subgroup Survival Probabilities.*

#### Description

This package provides an information synthesis framework that can Estimate mixture cure models with subgroup survival probabilities as auxiliary information. The underlying methods are based on the paper titled "Efficient auxiliary information synthesis for cure rate model", which has been published in Jie Ding, Jialiang Li and Xiaoguang Wang (2024) <doi:10.1093/jrsssc/qlad106>. project work

Print.SMC.AuxSP *Print SMC.AuxSP object returned by our main function SMC.AuxSP()*

#### Description

Output of SMC.AuxSP object.

#### Usage

```
Print.SMC.AuxSP(object)
```
#### Arguments

object an object of SMC.AuxSP

#### Value

This function has no return value and is used to print the results in a SMC.AuxSP class with a better presentation.

Probs.Sub *Calculate subgroup survival probabilities*

#### Description

Calculate Subgroup survival probabilities basedon the Kaplan-Meier estimation procedure

#### Usage

Probs.Sub(tstar, sdata, G)

#### <span id="page-2-0"></span> $sdata.SMC$  3

#### Arguments

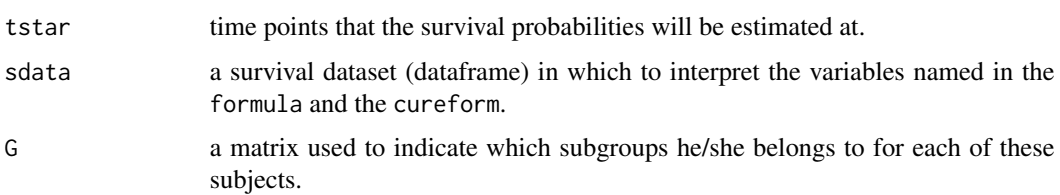

#### Value

It returns the estimated subgroup survival probabilities for a given survival dataset.

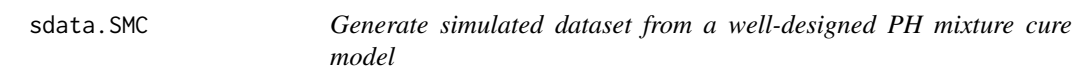

#### Description

Generate simulated dataset from a well-designed PH mixture cure model.

#### Usage

sdata.SMC(n, trace = FALSE)

#### Arguments

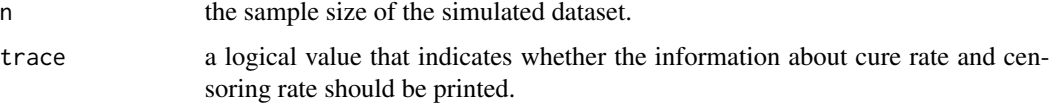

#### Value

It returns the simulated dataset from a well-designed PH mixture cure model.

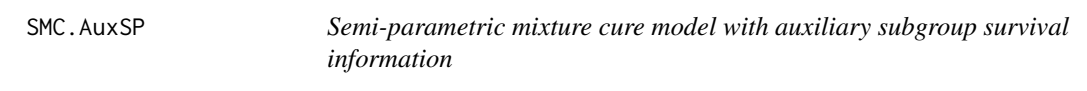

#### Description

Fit the semi-parametric mixture cure model with auxiliary subgroup survival probability information based on the control variate technique.

#### Usage

```
SMC.AuxSP(
  formula,
  cureform,
  sdata,
  aux = NULL,hetero = FALSE,
  N = Inf,
  latency = "PH",
  nboot = 400\mathcal{L}
```
#### Arguments

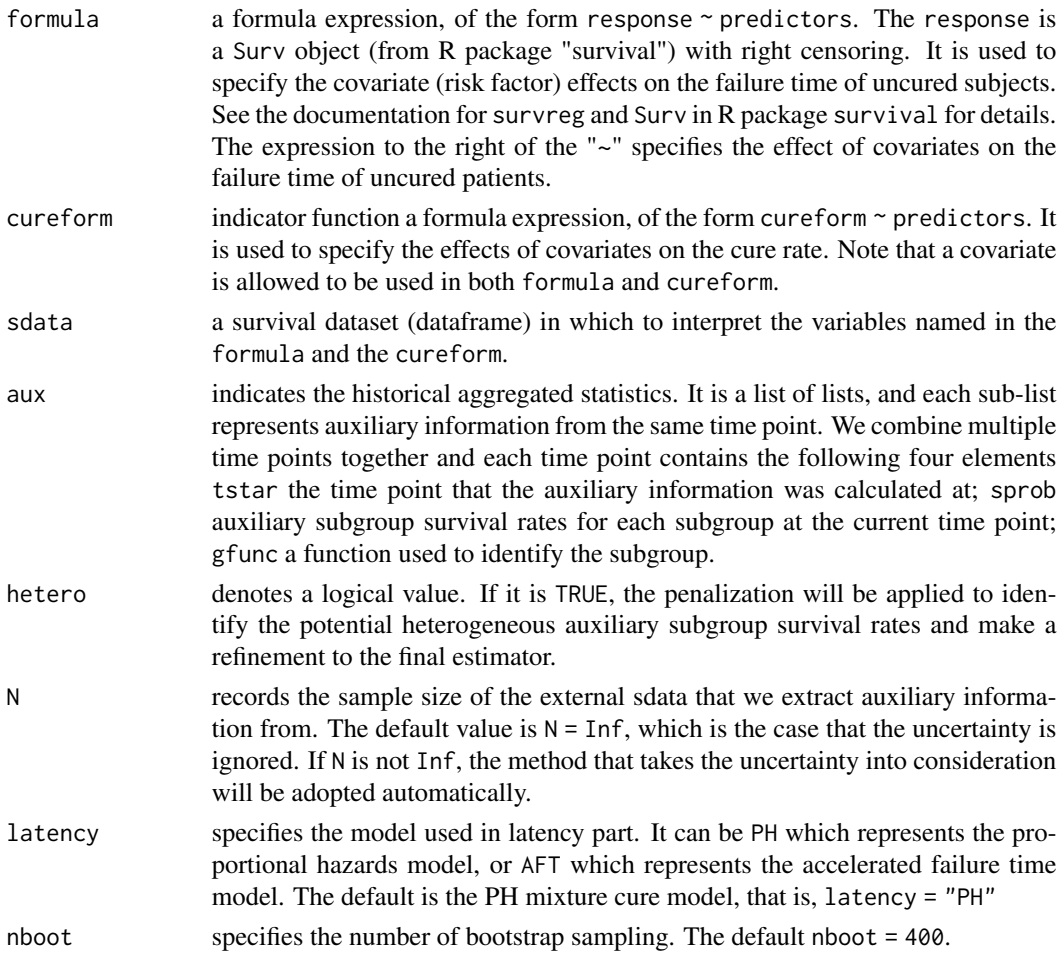

#### Details

This is a function used to fit the semiparametric mixture cure model with auxilary subgrop survival information. The method used here is the control variate technique. The test statistic for evaluating

#### $SMC. AuxSP$  5

the homogeneity assumption will also be calculated.

#### Value

An object of class SMC.AuxSP is returned. Specifically, it contains: model, a description of the model we fit; suffix, a character that indicates the status of auxiliary information; coefficients, estimated parameters. For more friendly presentation, we provide a function Print.SMC.AuxSP() that can examine this newly defined class.

#### Examples

```
#--------------------------------------------------------------------#
# illustration via simulated dataset (from PH mixture cure model) ####
#--------------------------------------------------------------------#
## library
library(survival)
library(CureAuxSP)
## generate both the internal dataset of interest and the external dataset
# - the internal dataset
set.seed(1)
sdata.internal <- sdata.SMC(n = 300)
head(sdata.internal)
# - the external dataset
set.seed(1)
sdata.external <- sdata.SMC(n = 10000)
## prepare the auxiliary information based on the external dataset
# - define two functions for subgroup splitting
gfunc.t1 <- function(X,Z=NULL){
  rbind((X[,1] < 0 & X[,2] == 0), (X[,1] >= 0 & X[,2] == 0),
        (X[,1] < 0 \& X[,2] == 1), (X[,1] > = 0 \& X[,2] == 1)gfunc.t2 \leq function(X, Z=NULL) \{rbind((X[,2] == 0), (X[,2] == 1))\}# - calculate subgroup survival rates
sprob.t1 \leftarrow Probs.Sub(tstar = 1, sdata = sdata.eventernal,G = gfunc.t1(X = sdata.eventernal[, -c(1,2)])sprob.t2 \leftarrow Probs.Sub(tstar = 2, sdata = sdata.eventeral,G = gfunc.t2(X = sdata.eventernal[, -c(1,2)]cat("Information at t* = 1:", sprob.t1, "\nInformation at t* = 2:", sprob.t2)
# - prepare the set that collects information about auxiliary data
aux <- list(
  time1 = list(tstar = 1, gfunc = gfunc.t1, sprob = c(0.73, 0.70, 0.88, 0.83)),
  time2 = list(tstar = 2, gfunc = gfunc.t2, sprob = c(0.62, 0.76) - 0.20))
```

```
## fit the model without auxiliary information
set.seed(1)
sol.PHMC <- SMC.AuxSP(
  formula = Surv(yobs, delta) \sim X1 + X2, cureform = \sim X1,
  sdata = sdata.internal, aux = NULL, latency = "PH"
)
Print.SMC.AuxSP(object = sol.PHMC)
## fit the model with auxiliary information
# - ignore heterogeneity
set.seed(1)
sol.PHMC.Homo <- SMC.AuxSP(
  formula = Surv(yobs, delta) \sim X1 + X2, cureform = \sim X1,
  sdata = sdata.internal, aux = aux, hetero = FALSE, latency = "PH"
)
Print.SMC.AuxSP(object = sol.PHMC.Homo)
# - consider heterogeneity
set.seed(1)
sol.PHMC.Hetero <- SMC.AuxSP(
  formula = Surv(yobs, delta) \sim X1 + X2, cureform = \sim X1,
  sdata = sdata.internal, aux = aux, hetero = TRUE, latency = "PH"
\lambdaPrint.SMC.AuxSP(object = sol.PHMC.Hetero)
#--------------------------------------------------------------------#
# illustration via real breast cancer dataset (from TCGA program) ####
# - the R package "TCGAbiolinks" should be downloaded in advance
# - see "10.18129/B9.bioc.TCGAbiolinks" for more help
#--------------------------------------------------------------------#
## library
library(survival)
library(CureAuxSP)
## prepare the breast cancer dataset
# - download clinical data from the TCGA website
query <- TCGAbiolinks::GDCquery(project = "TCGA-BRCA",
                                data.category = "Clinical", file.type = "xml")
TCGAbiolinks::GDCdownload(query)
clinical <- TCGAbiolinks::GDCprepare_clinic(query, clinical.info = "patient")
# - a preparation
sdata.pre <- data.frame(
  yobs = ifelse(!is.na(clinical[,'days_to_death']),clinical[,'days_to_death'],
                  clinical[,'days_to_last_followup'])/365,
  delta = ifelse(!is.na(clinical[,'days_to_death']),1,0),
  ER = ifelse(
```

```
clinical[,'breast_carcinoma_estrogen_receptor_status']=='Positive',1,
    ifelse(clinical[,'breast_carcinoma_estrogen_receptor_status']=='Negative',0,NA)),
 Age = clinical[,'age_at_initial_pathologic_diagnosis'],
 Race = ifelse(clinical[,'race_list']=='BLACK OR AFRICAN AMERICAN','black',
                  ifelse(clinical[,'race_list']=='WHITE','white','other')),
 Gender = ifelse(clinical[,'gender']=='FEMALE','Female',
                  ifelse(clinical[,'gender']=='MALE','Male',NA)),
 Stage = sapply(clinical[,'stage_event_pathologic_stage'],
    function(x,pattern='Stage X|Stage IV|Stage [I]*'){
      ifelse(grepl(patten,x),regmatches(x,regexpr(patten,x)),NA)],USE.NAMES = FALSE))
# - extract covariates and remove undesiable subjects and NA
sdata.TCGA <- na.omit(
 sdata.pre[
   sdata.pre[,'yobs'] > 0
   & sdata.pre[,'Age'] <= 75
   & sdata.pre[,'Gender'] == "Female"
   & sdata.pre[,'Race'] %in% c('white')
   & sdata.pre[,'Stage'] %in% c('Stage I','Stage II','Stage III'),
   c('yobs','delta','Age','ER'),
 ]
\mathcal{L}rownames(sdata.TCGA) <- NULL
# - summary statistics of the internal dataset
summary(sdata.TCGA)
## plot a figure to show the existence of a cure fraction
# pdf("Figure_KM_TCGA_BRCA.pdf",width=8.88,height=6.66); {
plot(
 survival::survfit(survival::Surv(yobs, delta) ~ 1, data = sdata.TCGA),
 conf.int = T, mark.time = TRUE, 1wd = 2,
 ylab = "Survival Probability", xlab = "Survival Time (in Years)",
 xlim = c(0, 25), ylim = c(0, 1)\lambda# }; dev.off()
## fit the model without auxiliary information
# - rescale the Age variable
Age.Min <- min(sdata.TCGA$Age); Age.Max <- max(sdata.TCGA$Age)
sdata.TCGA$Age <- (sdata.TCGA$Age-Age.Min)/(Age.Max-Age.Min)
# - fit the model
set.seed(1)
sol.PHMC <- SMC.AuxSP(
 formula = Surv(yobs, delta) \sim Age + ER, cureform = \sim Age + ER,
 sdata = sdata.TCGA, aux = NULL, latency = "PH"
)
Print.SMC.AuxSP(object = sol.PHMC)
```

```
## fit the model with auxiliary information
# - prepare the auxiliary information
Age.Cut <- c(0,(c(40,50,60)-Age.Min)/(Age.Max-Age.Min),1)
gfunc.t1 \leftarrow function(X,Z){
  rbind((X[,1] >= Age.Cut[1] & X[,1] < Age.Cut[2] & X[,2] == 1),(X[,1] \geq Age.Cut[2] \& X[,1] \leq Age.Cut[3] \& X[,2] == 1,
        (X[,1] \geq Age.Cut[3] \& X[,1] \leq Age.Cut[4] \& X[,2] == 1),(X[,1] \geq \text{Age.Cut}[4] \& X[,1] \leq \text{Age.Cut}[5] \& X[,2] == 1),(X[,1] \geq \text{Age.Cut}[1] \& X[,1] \leq \text{Age.Cut}[2] \& X[,2] == 0,(X[,1] \geq Age.Cut[2] \& X[,1] \leq Age.Cut[3] \& X[,2] == 0,
        (X[,1] \geq Age.Cut[3] \& X[,1] < Age.Cut[4] \& X[,2] == 0,
        (X[,1] \geq Age.Cut[4] \& X[,1] \leq Age.Cut[5] \& X[,2] == 0))gfunc.t2 <- function(X,Z){rbind((X[,2] == 1), (X[,2] == 0))}
aux <- list(
  time1 = list(tstar = 5, gfunc = gfunc.t1,sprob = c(0.810,0.935,0.925,0.950,0.695,0.780,0.830,0.850)),
  time2 = list(tstar = 10, gfunc = gfunc.t2, sprob = c(0.825, 0.705))\mathcal{L}# - ignore heterogeneity
set.seed(1)
sol.PHMC.Homo <- SMC.AuxSP(
  formula = Surv(yobs, delta) \sim Age + ER, cureform = \sim Age + ER,
  sdata = sdata.TCGA, aux = aux, hetero = FALSE, N = 1910, latency = "PH"
)
Print.SMC.AuxSP(object = sol.PHMC.Homo)
# - consider heterogeneity
set.seed(1)
sol.PHMC.Hetero <- SMC.AuxSP(
  formula = Surv(yobs, delta) \sim Age + ER, cureform = \sim Age + ER,
  sdata = sdata.TCGA, aux = aux, hetero = TRUE, N = 1910, latency = "PH"
\lambdaPrint.SMC.AuxSP(object = sol.PHMC.Hetero)
```
# <span id="page-8-0"></span>Index

CureAuxSP, [2](#page-1-0)

Print.SMC.AuxSP, [2](#page-1-0) Probs.Sub, [2](#page-1-0)

sdata.SMC, [3](#page-2-0) SMC.AuxSP, [3](#page-2-0)